# **Order Letter Checklist DEP – Petroleum Restoration Program**

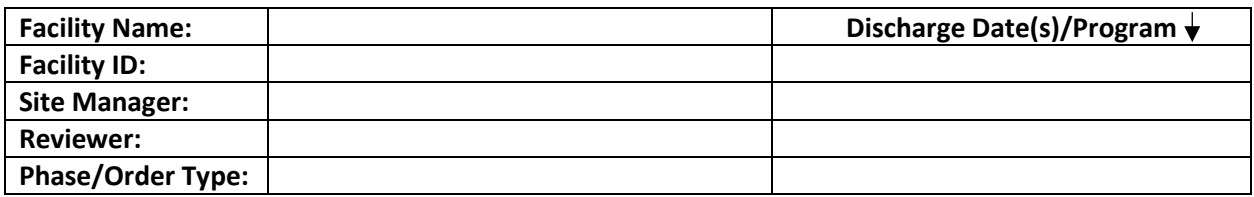

## **Check box or N/A if not applicable**

- □ Use the most current Order Template (identified by footer date), follow instructions on template using only applicable sections, do not change font, or remove headers or footers
- □ Include three labels for the addressee and any additional labels for the cc's<br>  $□$  Verify facility address in STCM with property appraiser. If the facility addres
- Verify facility address in STCM with property appraiser. If the facility address in STCM does not match the property appraiser address, send a request to have the address updated to Tank Registration at [TankRegistration@dep.state.fl.us](mailto:TankRegistration@dep.state.fl.us)
- $\square$  Verify in STCM that the facility name and address match the subject block and certification page Verify that all applicable eligible discharges are listed on the order with correct eligibility
- $\square$  Verify that all applicable eligible discharges are listed on the order with correct eligibility Verify in Oculus and STCM Reports Screen that reports are cited correctly on both the Ore
- Verify in Oculus and STCM Reports Screen that reports are cited correctly on both the Order and certificati[on page](mailto:Robert.Perlowski@dep.state.fl.us)
- $\square$  If a company name (or government entity) is listed after the addressee, use the company name in both "How to. . ." paragraphs
- $\square$  LPs and Team 5 & 6 only send electronic copy of the order letter, and UIC memos to Cole.M.Nelson@FloridaDEP.gov

# **For SRCOs:**

- $\square$  Provide a facility map and tables with water and soil analytical data, include Facility ID on all tables and figures
- □ Make sure all data points (MW's & SB's) from tables are shown on the figures,<br>□ Make notes on tables to explain exceedances, which wells were used to deterr
- Make notes on tables to explain exceedances, which wells were used to determine NFA, which wells replaced destroyed/lost wells, etc., include supporting documentation e.g. Groundwater Elevation Summary, Soil Screening (OVA) Summary, Groundwater Flow Maps (notes can be handwritten)

[November 17, 2011 DWM Rounding Analytical Data for Site Rehabilitation Completion](https://floridadep.gov/waste/petroleum-restoration/documents/rounding-analytical-data-site-rehabilitation-completion) [memorandum](https://floridadep.gov/waste/petroleum-restoration/documents/rounding-analytical-data-site-rehabilitation-completion)

[October 12, 2004 FDEP Guidance for the Selection of Analytical Methods and for the Evaluation](https://floridadep.gov/waste/district-business-support/documents/guidance-selection-analytical-methods-and-evaluation) [of Practical Quantitation Limits](https://floridadep.gov/waste/district-business-support/documents/guidance-selection-analytical-methods-and-evaluation)

- $\square$  If applicable include the BaPs conversion table for soil carcinogenic PAHs
- $\square$  If applicable provide a figure showing the final excavation boundaries and the analytical data showing that the area is clean.

## **INCLUDE IN PACKAGE: INCLUDE IN EMAIL:**

Checklist Word version of Order Original PE/PG Certification UIC Memo Figures & Tables **Exercise Exercise Services** UIC Map Property Appraiser page